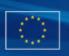

**European Commission, EuropeAid Co-operation Office, B-1049 Brussels, Belgium** Publication info: <u>http://ec.europa.eu/europeaid/work/funding/documents/guide\_publication\_des\_appels\_en.pdf</u>

# CONTRACT AWARD NOTICE

Choose one category only - works, supplies or services.

- O Works
- Supplies
- Services

| Contract title: |                                                                                     |                                                                          |
|-----------------|-------------------------------------------------------------------------------------|--------------------------------------------------------------------------|
| Location:       | be selected<br>by holding<br>CTRL key<br>selecting; v<br>button to e                | e) regions can<br>d/unselected<br>g down the<br>v while<br>use the Clear |
|                 | (selected<br>regions)                                                               |                                                                          |
|                 | Other:                                                                              |                                                                          |
| Coun            | [(multiple,<br>can be sele<br>unselected<br>down the 0<br>while selec<br>Clear butt | d by holding                                                             |
|                 | (selected<br>countries)                                                             |                                                                          |
|                 | Other:                                                                              |                                                                          |

#### Common Procurement Vocabulary (CPV) - describes subject of procurement contract

For more information about CPV codes, see FAQ, available at: <u>http://ec.europa.eu/europeaid/work/funding/documents/cpv\_guide\_en.pdf</u>

*To fill in a CPV code or a supplementary vocabulary do the following:* 

- Specify a search text, e.g. "software", in the 'Search for' field and click the '<Search' or 'Search>' button to find the previous or next entry containing the search text. The found entry is shown and selected in the list box above the 'Search for; field.
- You can also browse through the entry list using the scrollbar (Adobe reader or Acrobat 9) or entry by entry by clicking the 'Up' or 'Down' buttons (Adobe Reader or Acrobat 8).
- When you have selected the right CPV code or supplementary vocabulary just click the corresponding '<<<' button below to transfer it to the proper main or additional object field. An object field can be cleared by clicking the corresponding 'Clear' button.

| Search for CPV co       | odes                         |                            |         |
|-------------------------|------------------------------|----------------------------|---------|
|                         |                              |                            |         |
| Search for:             |                              |                            |         |
| Search for supple       | mentary vocabulary           |                            |         |
|                         |                              |                            |         |
| Search for:             |                              |                            |         |
| Main object             | Main vocabulary (dddddddd-d) | Supplementary vocabulary ( | XXdd-d) |
| Additional<br>object(s) |                              |                            |         |
|                         |                              |                            |         |
|                         |                              |                            |         |
|                         |                              |                            |         |

Page 2/5

### 1) PUBLICATION REFERENCE

Publication reference of the corresponding contract notice (EuropeAid/xxxxx/x/xxx/xxxxx).

### 2) PREVIOUS PUBLICATION(S) IN OFFICIAL JOURNAL S

(concerning the same contract)

| Forecast notice      |    |   |    |              |
|----------------------|----|---|----|--------------|
| Notice number in OJ: | /S | - | of | (dd/mm/yyyy) |
| Procurement notice   |    |   |    |              |
| Notice number in OJ: | /S | - | of | (dd/mm/yyyy) |

### 3) LOT NUMBER AND LOT TITLE

(Please publish one contract award notice per lot.)

### LOT TITLE

## 4) VALUE OF THE CONTRACT

| Contract number:                                     |             |              |                                    |
|------------------------------------------------------|-------------|--------------|------------------------------------|
| Value of the contract:<br>(Give figures only)        |             | Currency:    | CEUR                               |
| (Give figures only)                                  | ,           |              | ○ (only if decentralised contract) |
|                                                      |             |              |                                    |
| 5) DATE OF THE CONT                                  | RACT AWARD  |              |                                    |
| Date :                                               |             | (dd/mm/yyyy) |                                    |
| 6) NUMBER OF TENDE                                   | RS RECEIVED |              |                                    |
| (numb                                                | per)        |              |                                    |
| 7) OVERALL SCORE OF<br>(only for service contract as |             |              |                                    |
|                                                      |             |              |                                    |
|                                                      |             |              |                                    |
|                                                      |             |              |                                    |

### 8) NAME, ADDRESS AND NATIONALITY OF SUCCESSFUL TENDERER

| <b>Official name of the leader:</b> (in case of a consortium)        |              |          |  |
|----------------------------------------------------------------------|--------------|----------|--|
| <b>Nationality of the leader:</b><br>(in case of a consortium)       |              |          |  |
| <b>Postal address:</b><br>(of the leader in case of a<br>consortium) |              |          |  |
| Town:                                                                | Postal code: | Country: |  |
|                                                                      |              |          |  |

Official name and nationality of others can be used as may times as needed (in case of a consortium)

| No | Official name of others | Nationality of others |
|----|-------------------------|-----------------------|
| 01 |                         |                       |
| 02 |                         |                       |
| 03 |                         |                       |
| 04 |                         |                       |
| 05 |                         |                       |
| 06 |                         |                       |
| 07 |                         |                       |
| 08 |                         |                       |
| 09 |                         |                       |
| 10 |                         |                       |
| 11 |                         |                       |
| 12 |                         |                       |
| 13 |                         |                       |
| 14 |                         |                       |
| 15 |                         |                       |
| 16 |                         |                       |
| 17 |                         |                       |
| 18 |                         |                       |
| 19 |                         |                       |

| No | Official name of others | Nationality of others |
|----|-------------------------|-----------------------|
| 20 |                         |                       |
| 21 |                         |                       |
| 22 |                         |                       |
| 23 |                         |                       |
| 24 |                         |                       |
| 25 |                         |                       |

### 9) DURATION OF CONTRACT

(Number of years)
OR

(Number of months)

10) CONTRACTING AUTHORITY

(Centralised procedure)

(Decentralised procedure)

The beneficiary:

### 11) LEGAL BASIS

Please indicate the regulation or other instrument under which this contract has been financed.

 BUDGET:

 9th or 10th EDF:

 Other:

#### 12) DATE OF DISPATCH OF THIS NOTICE

Date :

(dd/mm/yyyy, automatically filled when saving the form)